## GUÍA PARA LECTURA DE LAS **TESIS DOCTORALES** CON **SIGNATURA CD** QUE ESTÁN EN EL CAJÓN

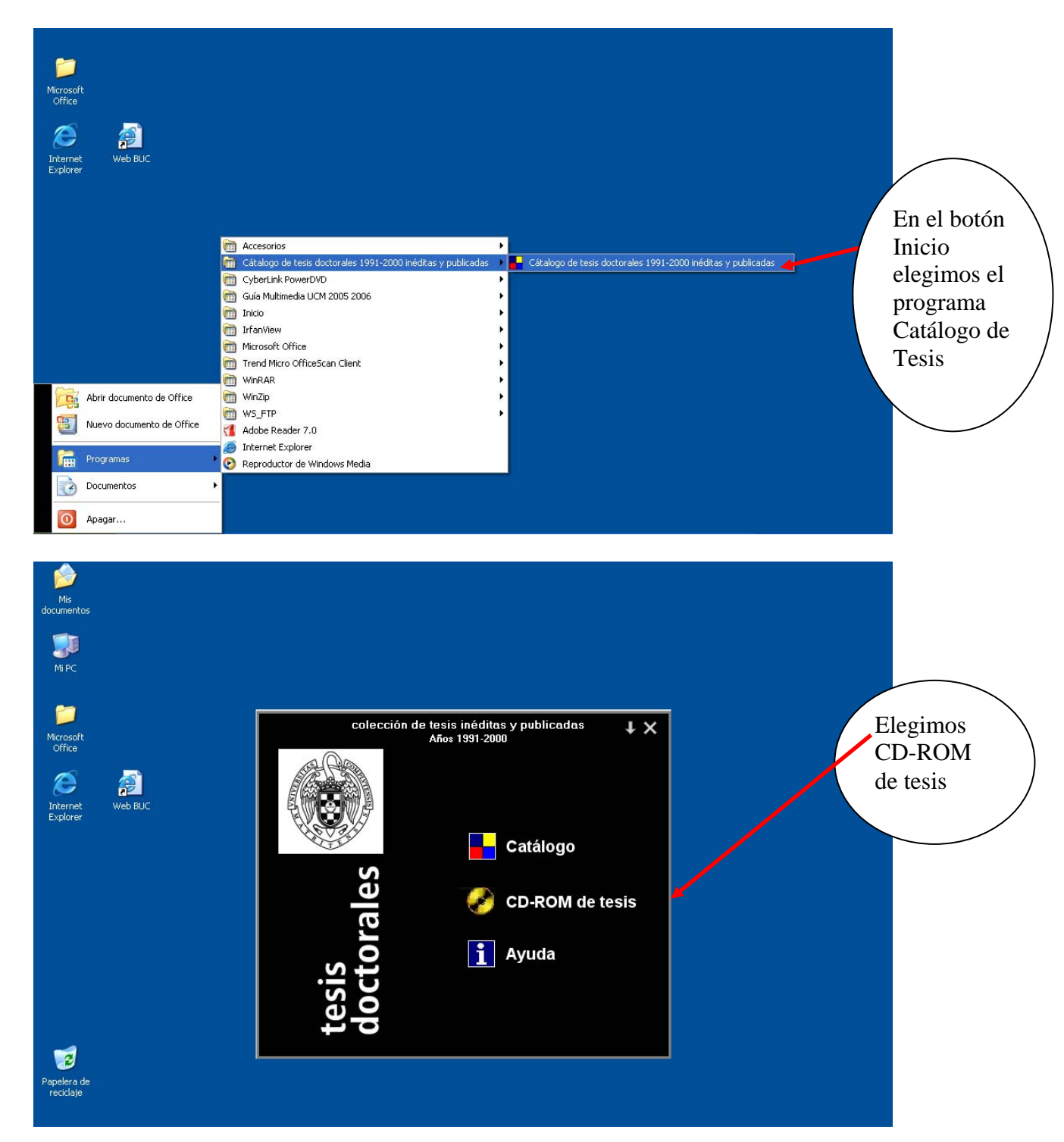

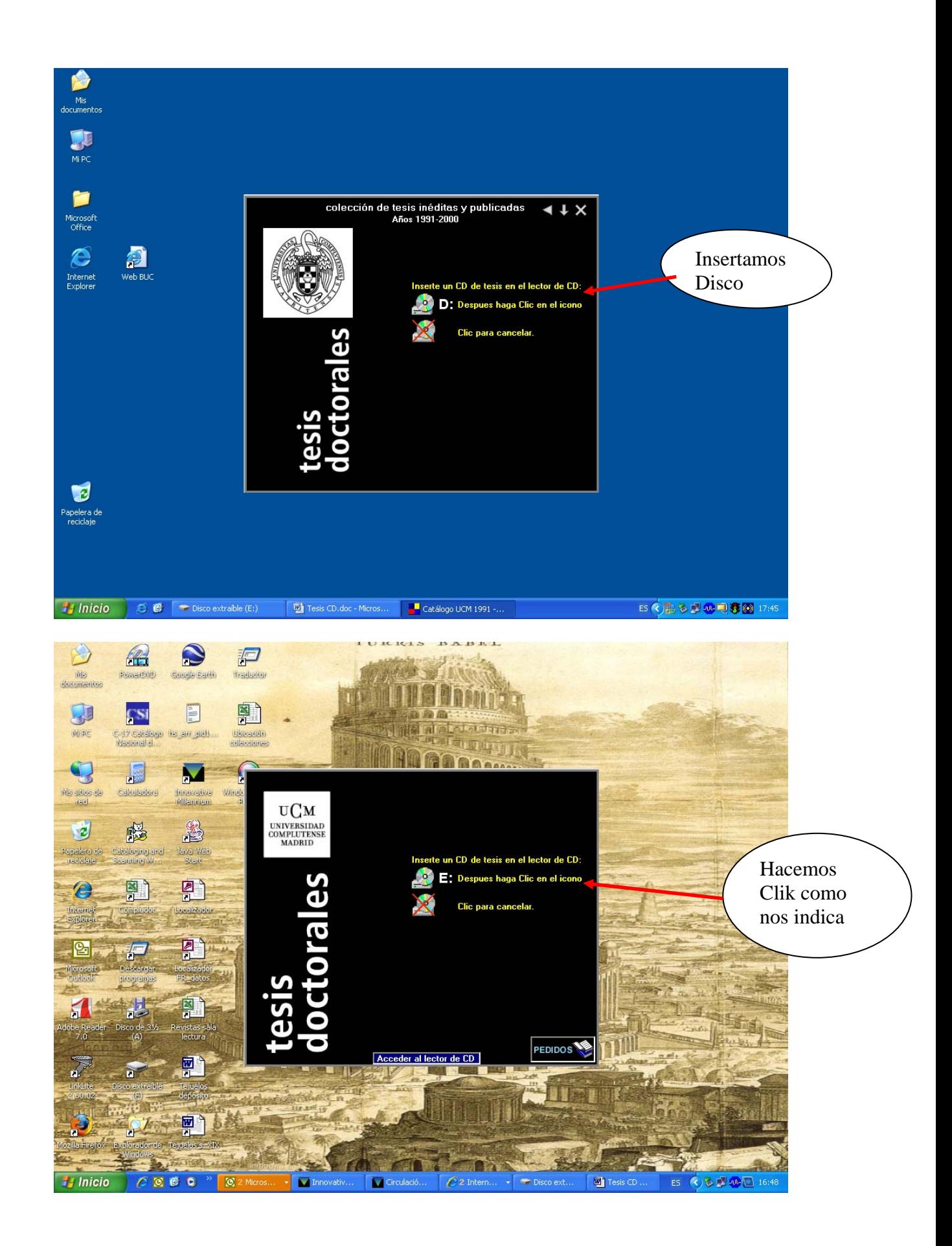

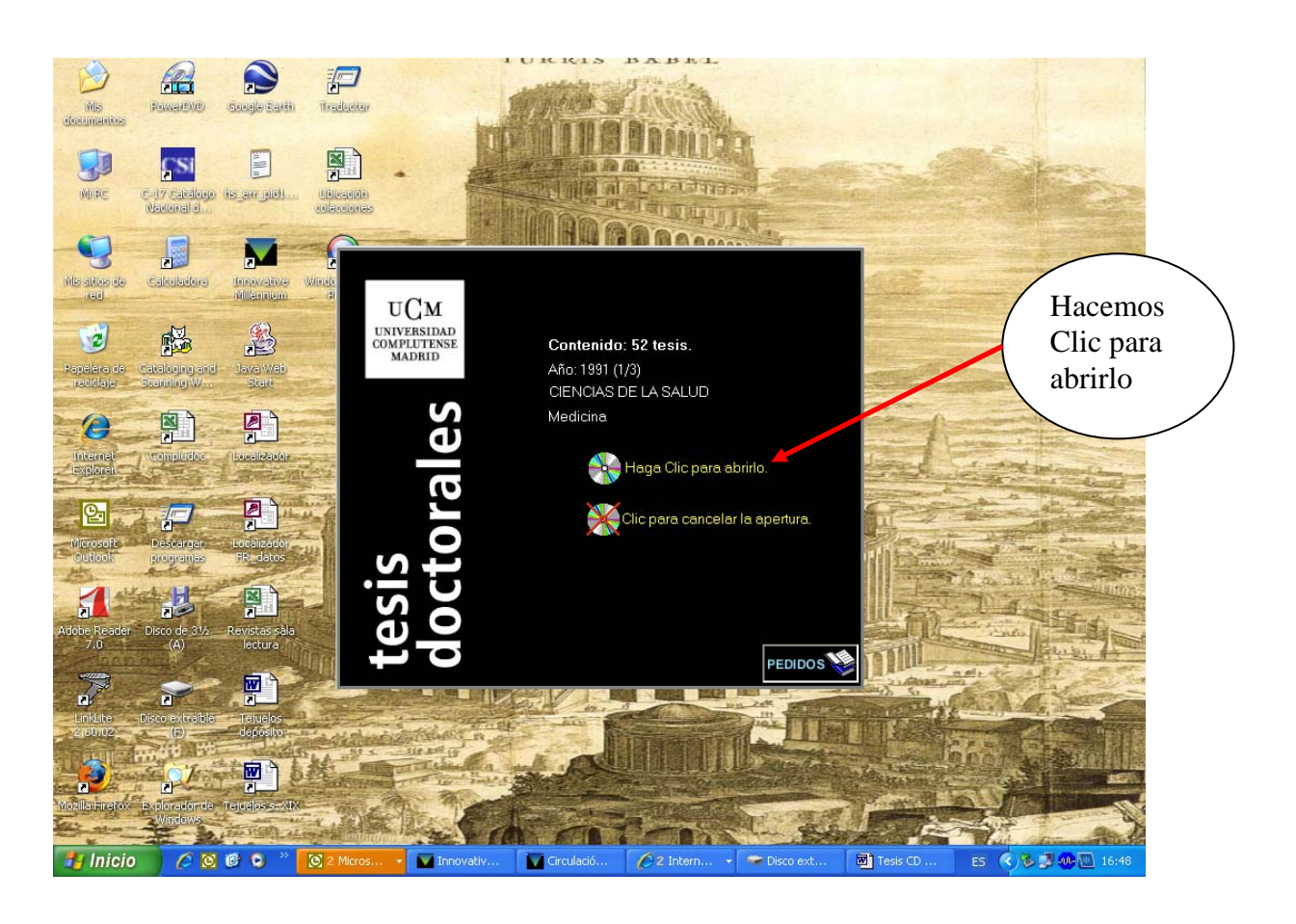

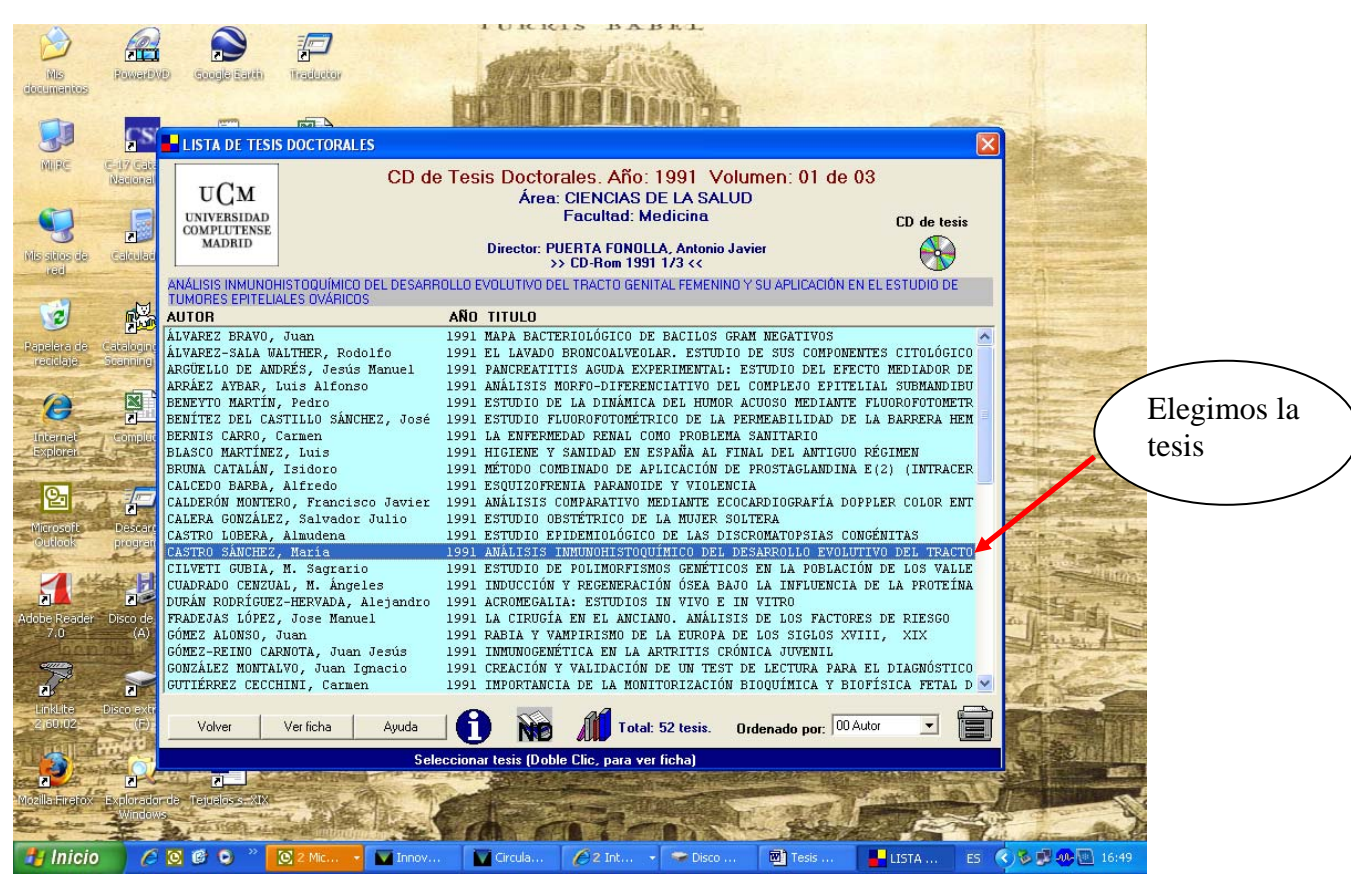

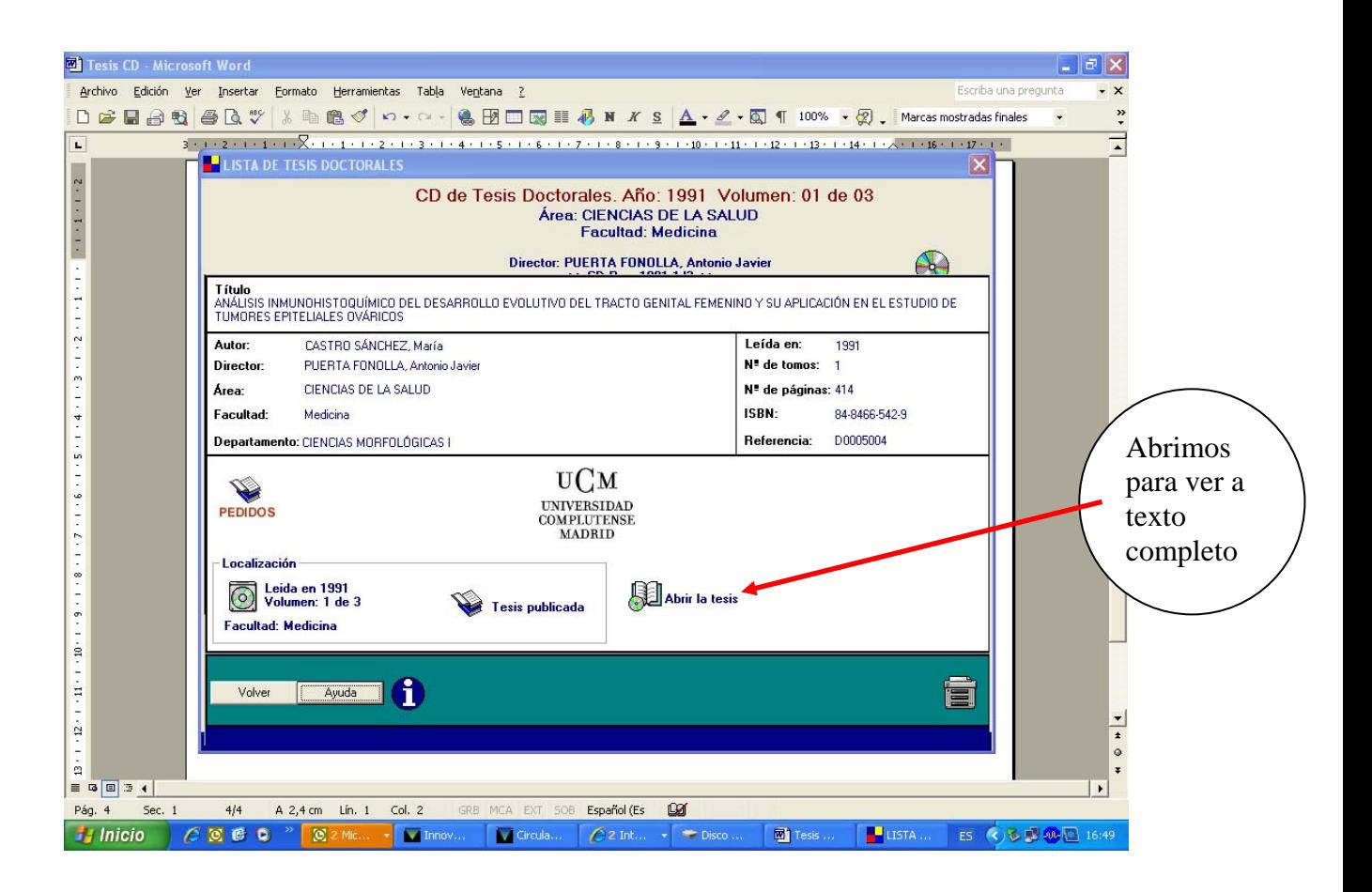

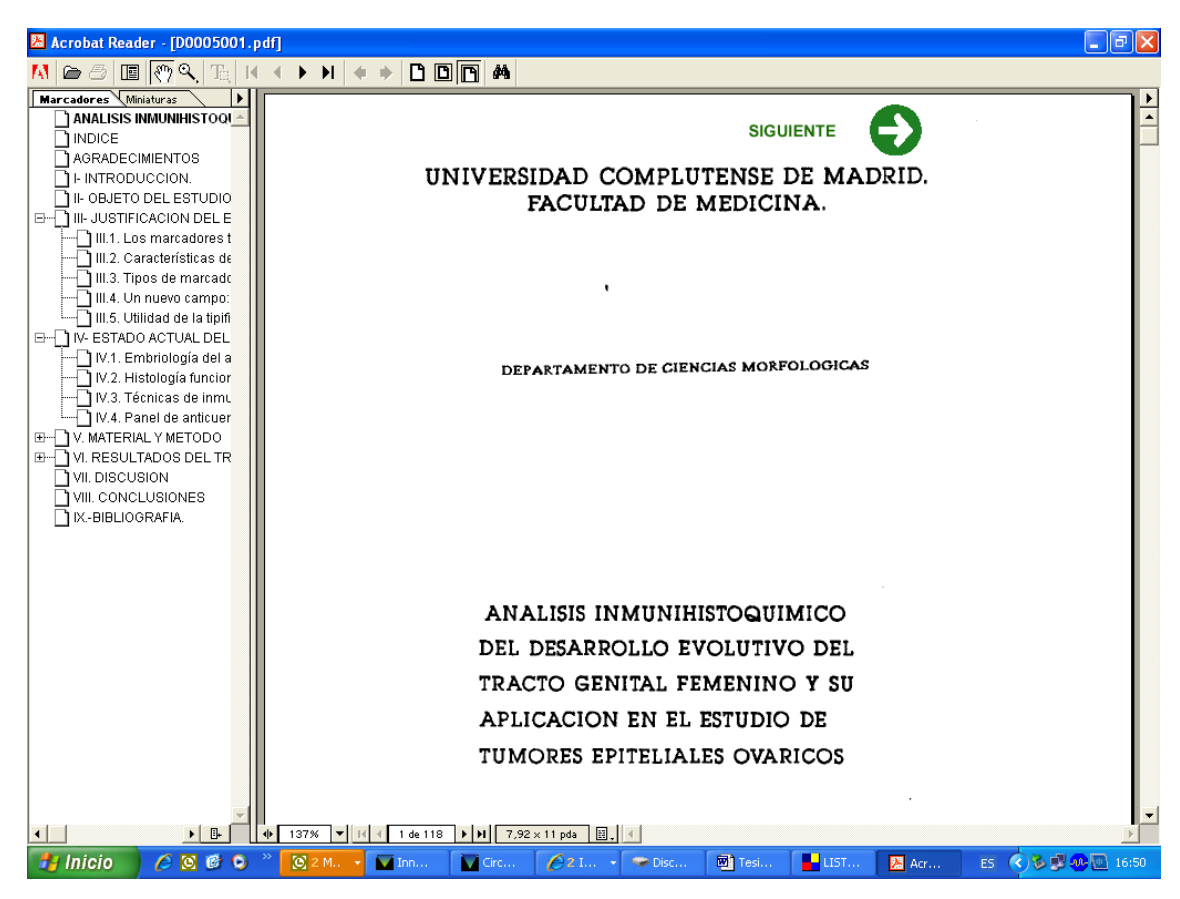